#### solaredge

# Bestand intervalverbruiksgegevens uploaden naar Designer

## Versiegeschiedenis

Versie 1.0 (feb 2020) – Eerste uitgave

#### Inleiding

Naast de vooraf gedefinieerde verbruiksprofielen, stelt Designer gebruikers in staat een bestand te uploaden met jaarlijkse elektriciteitsverbruiksgegevens van de klant voor meer nauwkeurigheid. Het uploaden van klantspecifieke verbruiksgegevens is de meest nauwkeurige manier om het toekomstige verbruik van de klant te schatten. Sommige nutsbedrijven leveren het bestand intervalverbruiksgegevens op verzoek van de klant en de gegevens in het bestand worden gebruikt in plaats van het jaarlijkse verbruik van de klant te typen en een typisch verbruiksprofiel te selecteren.

Dit document biedt richtlijnen voor de vereisten en formaten van het intervalgegevensbestand. Het geüploade bestand moet uurwaarden van energie in kWh bevatten.

## Ondersteunde formaten

Designer ondersteunt de volgende bestandsindelingen:

- [Green Button](https://www.energy.gov/data/green-button) xml-formaat dat ten minste 8760 metingen bevat (1 jaar met eerdere verbruiksgegevens)
- Maak uw eigen bestand aan volgens de onderstaande richtlijnen:
	- 1. De gegevens dienen alleen als CSV-bestanden te worden geüpload.
	- 2. Het bestand moet een kopregel bevatten met het volgende label:
		- "Energie (kWh)"
	- 3. De kopregel moet gevolgd worden door 8760<sup>1</sup> opeenvolgende rijen met niet-negatieve numerieke waarden in elke kolom. Bijvoorbeeld:

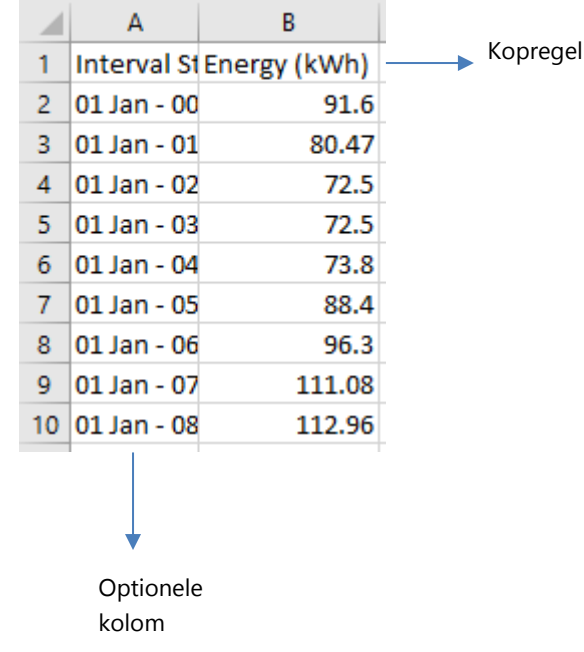

<sup>&</sup>lt;sup>1</sup> Eén waarde per uur gedurende één jaar (24 hours · 365 days per year = 8760)

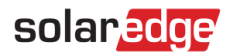

## Een bestand uploaden

1. Klik op de pagina projectinfo op het uploadpictogram naast het veld Verbruiksprofiel:

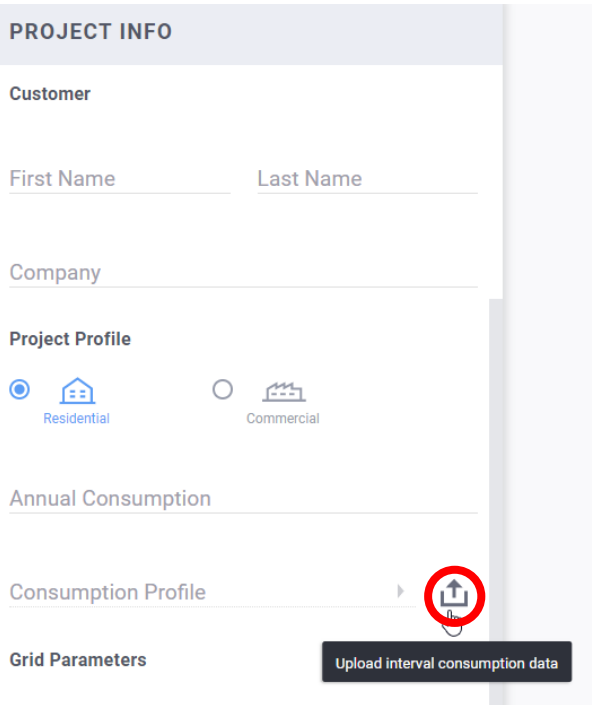

- 2. Kies het gegevensbestand en klik op Open
	- a. Als het uploaden van het bestand succesvol is, vermeldt het veld Verbruiksprofiel "Aangepast":

凸 Custom

En het jaarlijkse verbruiksveld wordt automatisch ingevuld.

- b. Als het uploaden mislukt is, verschijnt er een foutmelding. Zorg ervoor dat:
	- i. Alle waarden onder de kopregel numeriek zijn
	- ii. Er geen lege rijen in het bestand zijn
	- iii. Het bestand ten minste 8760 rijen bevat